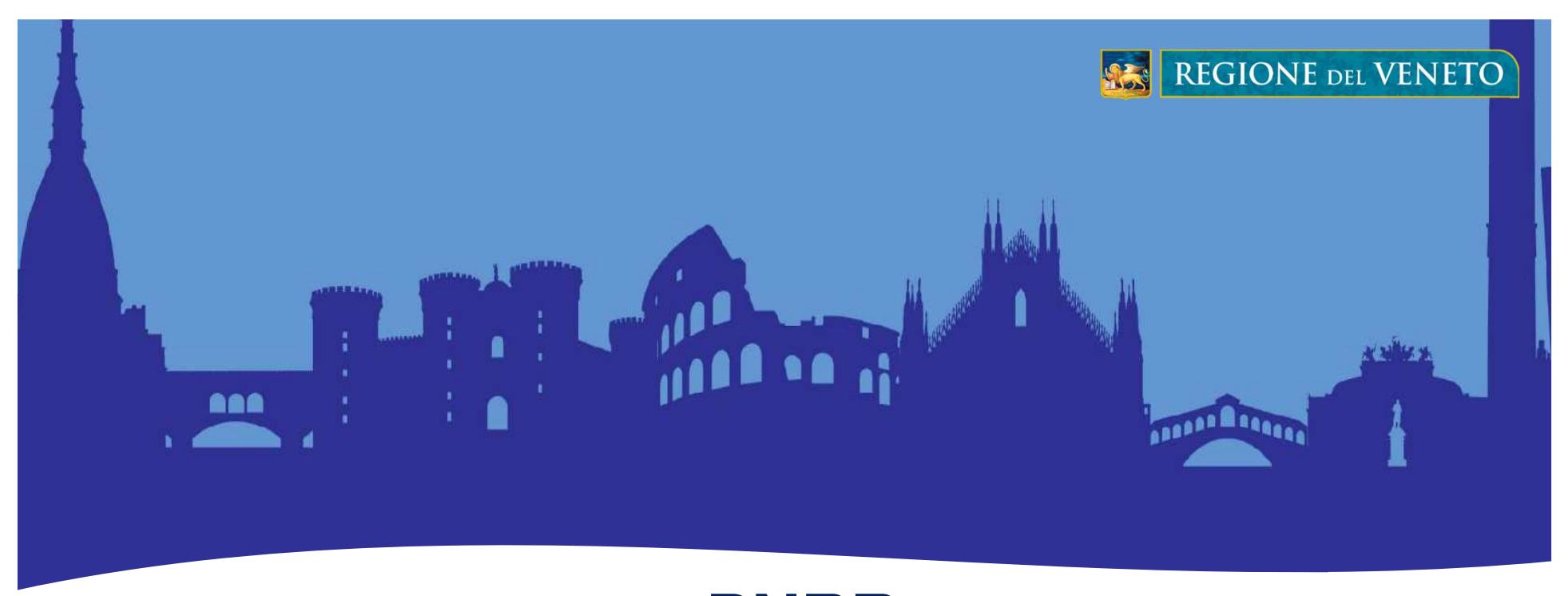

### **PNRRAnalisi di impatto sulle risorse al territorio veneto**

Segretaria Generale della ProgrammazioneDirezione Sistema dei controlli, attività ispettive e SISTAR

# **L'analisi di impatto**

- $\bullet$ Basata su un modello economico di «input-output»
- $\bullet$  Coglie le interconnessioni fra 61 settori produttivi (es. agricoltura, silvicoltura e pesca, industria delle bevande, fabbricazione di carta e di prodotti di carta,…)
- • Modello complesso: i collegamenti tra i 61 settori produttivi generano 14.884 coefficienti tecnici di interrelazioni
- $\bullet$ Stima gli «effetti a catena»: diretti, indiretti e indotti
- $\bullet$ Strumento di supporto nel processo decisionale

*Approfondimento metodologico alla fine delle slide*

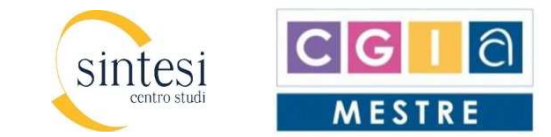

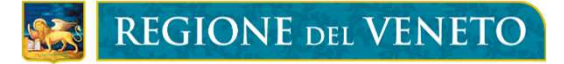

## **L'analisi di impatto sulle risorse assegnate**

**Impatti complessivi economico e sociali dei progetti(produzione in milioni di euro, addetti in unità)**

Totale risorse finanziarie: € 5.655,92 mlndati al 20 gennaio 2023

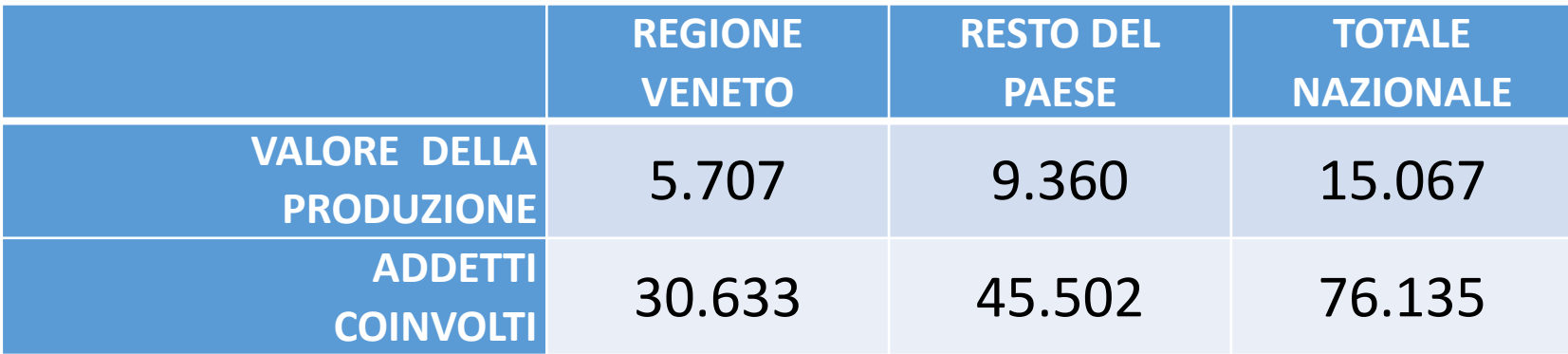

Elaborazione Centro Studi Sintesi - CGIA di Mestre

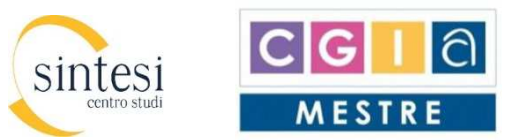

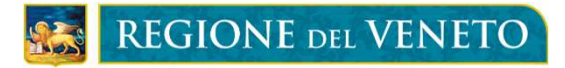

### **L'analisi di impatto:ricadute sui principali settori**

Considerati i 61 settori ATECO, risulta che gli interventi attivati in Veneto incidono soprattutto sulle costruzioni.

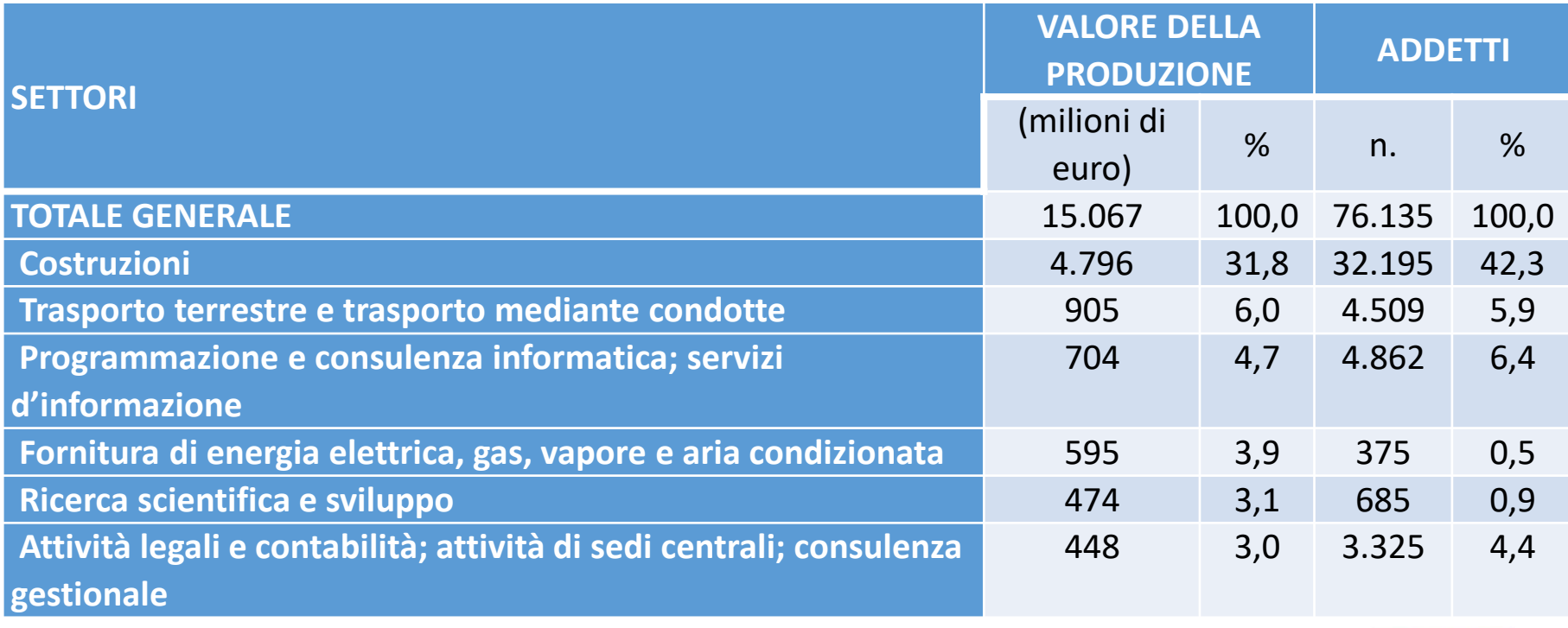

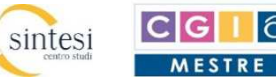

l∂

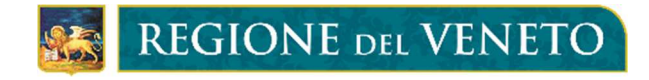

### **ANALISI DI IMPATTO ECONOMICO E SOCIALE DEGLI INVESTIMENTI**

### **IL PIANO NAZIONALE DI RIPRESA E RESILIENZA E GLI INTERVENTI IN VENETO**

La metodologia

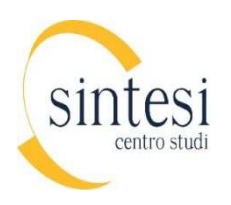

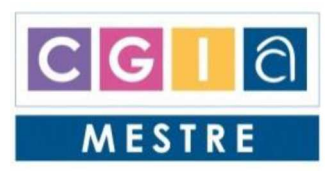

Segreteria Generale della Programmazione Direzione Sistema dei controlli, attività ispettive e SISTAR

#### **Approfondimento metodologico**

#### **Le interdipendenze settoriali**

Disaggregando per branche l'economia di un sistema territoriale, è possibile interpretarne le connessioni produttivo-distributive. Questo approccio alla struttura economica di un'area, com'è noto, si sviluppa lungo la via tracciata dall'economista russo Wassily Leontief [Leontief (1941), Leontief (1951) e Leontief (1986)]<sup>1</sup>, grazie al suo modello di analisi che si è concretizzato nelle note tavole input-output (d'ora in avanti TIO).

L'idea di descrivere l'economia come un insieme di flussi è ancor precedente a Leontieff, e appartiene oramai alla storia, così come esplicitata nelle opere di Sraffa, implicita in quelle di Marx e "intravista" ancor prima nel XVIII secolo (anno 1758) con il Tableau Economique di Quesnay.

Una TIO schematizza le complesse interconnessioni di un sistema produttivo: ogni settore è contemporaneamente un acquirente della produzione di altri settori (fattori di produzione che utilizza) e un venditore del proprio prodotto ad altri settori (che lo utilizzano nei loro processi produttivi) ed alla domanda finale. È la "lettura orizzontale" della TIO che descrive un settore come venditore, mentre quella "verticale" lo qualifica come acquirente di fattori produttivi e quindi come "attivatore" del sistema produttivo. È perciò la lettura verticale della TIO che suscita l'interesse predominante, perché consente di evidenziare gli effetti produttivi sistemici di uno stimolo rivolto a uno o più settori.

In pratica la TIO consente di stabilire come si attiva l'economia veneta in conseguenza dei progetti messi a punto dalla Regione Veneto: le spese di progetto, infatti, non sono altro che domanda finale addizionale.

Una esemplificazione. Indicando con  $X_1$  il valore complessivamente disponibile del bene-servizio 1, supponendo che il sistema sia composto di *n* settori produttivi, e indicando sinteticamente con Z le varie componenti della domanda finale<sup>2</sup>, una lettura "orizzontale" della TIO è la seguente:

$$
X_{11} + X_{12} + ... + X_{1j} + ... + X_{1n} + Z_1 = X_1
$$
 [1]

La produzione del bene 1, sottratta quella parte eventualmente riutilizzata dal medesimo settore 1 che lo ha realizzato, viene ceduta agli altri settori produttivi che utilizzano il bene 1 nei rispettivi processi produttivi, e alla domanda finale. Considerando tutti i beni-servizi prodotti, si ottiene un sistema totale di *n* equazioni che non ammette soluzione unica in quanto sotto-identificato (il numero delle equazioni è inferiore a quello delle incognite).

La lettura "orizzontale" del sistema ammette soluzione unica (nota come "soluzione rispetto alle quantità"<sup>3</sup>), qualora si accolga l'ipotesi semplificatrice di Leontief, ritenendo cioè che la frazione del bene i-esimo necessaria a produrre una unità del bene j-esimo (X<sub>ii</sub>/X<sub>i</sub>) sia un parametro del modello (i rendimenti di scala sono costanti<sup>4</sup> e stabili nel tempo). In tal caso è possibile definire i cosiddetti *coefficienti tecnici* che riducono il numero delle variabili a quello delle equazioni (*n*):

$$
a_{ij} = \frac{X_{ij}}{X_j}
$$

ı

Regione del Veneto Segreteria Generale della Programmazione Direzione Sistema dei controlli, attività ispettive e SISTAR

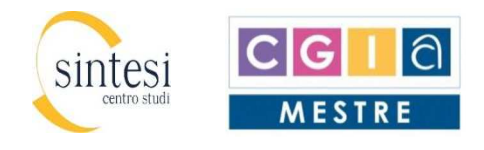

<sup>&</sup>lt;sup>1</sup> Nobel per l'economia.

<sup>&</sup>lt;sup>2</sup> Consumi privati e pubblici, investimenti lordi (investimenti in senso stretto privati e pubblici, e scorte), esportazioni.

<sup>3</sup> La domanda finale viene considerata esogena, mentre endogena è invece la produzione interna. Ciò perché la opportuna riscrittura del sistema consentirebbe di valutare quale delta produttivo verrebbe generato da una variazione della domanda finale.

<sup>&</sup>lt;sup>4</sup> Invarianti rispetto alle quantità  $X_i$  da produrre.

Su questa base l'equazione [1] si può così riscrivere:

$$
a_{11}X_1 + a_{12}X_2 + ... + a_{1j}X_j + ... + a_{1n}X_n + Z_1 = X_1
$$
 [2]

L'interpretazione dei termini  $a_{11}X_1$  e  $Z_1$  è intuitiva; gli altri termini  $a_{11}X_1$  si interpretano come il controvalore del bene 1 in termini del bene j, venduto al j-esimo settore per soddisfare le esigenze produttive del j-esimo bene. In pratica l'equazione [2] descrive come "venditore" il settore 1 (che produce il bene 1). Nel sistema esistono *n* equazioni come la [2]:

> $a_{11}X_1 + a_{12}X_2 + ... + a_{1i}X_i + ... + a_{1n}X_n + Z_1 = X_1$  $a_{21}X_1 + a_{22}X_2 + ... + a_{2i}X_1 + ... + a_{2n}X_n + Z_2 = X_2$ …………………………………………………………………  $a_{i1}X_1 + a_{i2}X_2 + ... + a_{ij}X_j + ... + a_{in}X_n + Z_i = X_i$ …………………………………………………………………  $a_{n1}X_1 + a_{n2}X_2 + ... + a_{n}X_1 + ... + a_{nn}X_n + Z_n = X_n$

dove valgono le seguenti corrispondenze:

 $\overline{\phantom{0}}$ 

- $X_i$  = valore dell'i-esimo bene-servizio complessivamente disponibile<sup>5</sup>
- $-$  Z<sub>i</sub> = domanda finale<sup>6</sup> dell'i-esimo bene-servizio
- $-$  a<sub>ii</sub> = coefficiente tecnico che rappresenta la frazione dell'i-esimo bene-servizio necessaria a produrre una unità del j-esimo bene-servizio
- $-$  a<sub>ii</sub>X<sub>i</sub> = controvalore del bene i in termini del bene j, venduto al j-esimo settore per soddisfare le esigenze produttive del j-esimo bene-servizio

In base alla lettura della TIO, quella che in questa sede interessa maggiormente, e che, come già detto, descrive come "venditore" il settore i (che produce il bene i), si può osservare nel dettaglio che:

- sommando i termini per colonna si ottiene il consumo intermedio (CI) dei beni-servizi prodotti dal sistema<sup>7</sup>;
- il consumo intermedio è l'utilizzo di beni-servizi realizzato dalle stesse attività produttive, visto che la produzione del generico j-esimo settore utilizza come fattori una serie di beni-servizi prodotti dagli altri settori (anche se non necessariamente tutti gli *n* disponibili);
- ad esempio, il termine  $a_{21}X_1$  rappresenta la frazione della produzione  $X_1$  ottenuta impiegando come fattore di produzione parte del prodotto realizzato dal settore 2;
- in breve, la lettura verticale rappresenta la "sollecitazione produttiva" che il j-esimo settore induce sugli altri settori, nel momento in cui si mette in moto $8$ .

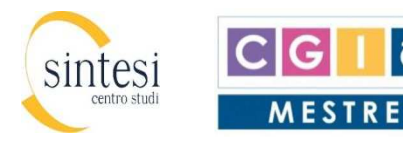

<sup>&</sup>lt;sup>5</sup> In parte prodotto dall'i-esimo settore produttivo, ed in parte importato (produzione interna = X<sub>i</sub> – importazione<sub>i</sub>) <sup>6</sup> Consumi privati e pubblici, investimenti lordi [investimenti in senso stretto (privati e pubblici) e variazione delle scorte], esportazioni.

<sup>&</sup>lt;sup>7</sup> Non si stanno considerando le imposte ed i contributi sulla produzione. Va notato che nella TIO ora descritta le somme verticali (CI) non coincidono con i valori di riga (X). I totali di riga e di colonna "pareggiano" nel momento in cui ai consumi intermedi si sommino anche le imposte sulla produzione (al netto dei contributi), il valore aggiunto [che si articola nella quota assegnata al fattore lavoro, quella per la copertura dei costi fissi (ammortamenti e altri accantonamenti) e un "residuo" chiamato risultato di gestione] e le importazioni.

<sup>8</sup> Ovviamente non si può considerare "sollecitazione produttiva" quella che, in base all'interpretazione rigidamente formale della TIO, un settore eserciterebbe verso se stesso (i termini lungo la diagonale).

È questo l'obiettivo della presente analisi: stabilire come si "attiva" l'economia veneta nel momento in cui si verifica un incremento della domanda finale (Z), che nel caso in esame trattasi dei progetti messi a punto dalla Regione Veneto. L'attivazione del sistema produttivo veneto viene misurata non solo in termini di valore della produzione, ma anche in termini di impiego di addetti.

L'utilità pratica della TIO è perciò perlomeno duplice; consente infatti:

- l*'analisi del sistema produttivo*, verificando i legami tra i settori, e tra questi e la domanda finale;
- la *simulazione di scenari futuri*, pur se limitatamente al breve periodo<sup>9</sup>.

#### **Le interdipendenze settoriali del Sistema produttivo veneto**

Nel definire una TIO per il sistema produttivo veneto sono emerse due difficoltà, superate con metodologie sia tradizionali (metodo *RAS*) che innovative (metodo *FLQ*):

- Una TIO locale viene definita dentro la cornice di una TIO nazionale. Nel nostro paese quest'ultima è preparata dall'ISTAT, ma purtroppo ciò non avviene annualmente, quindi un'analisi che si svolgesse tra due edizioni deve far riferimento ad un aggiornamento della TIO nazionale preesistente. Dal pioneristico studio del 1940 di Deming e Stephan<sup>10</sup>, e fino alle applicazioni più recenti<sup>11</sup>, il problema si risolve con la procedura RAS, che trasforma una matrice datata bilanciandola e riproporzionandola su valori più recenti (attualmente è possibile farlo al 2020<sup>12</sup>).
- L'estrazione di una TIO locale deve ovviamente essere quanto più possibile aderente al territorio analizzato. Per garantire questo, la definizione dei coefficienti produttivi veneti si è basata sul metodo sviluppato a più riprese da Flegg, Webber, Elliot e Tohmo tra il 1995 ed il 2013<sup>13</sup> (applicazione italiana nel 2011 da parte di Danielis<sup>14</sup>). Il metodo, internazionalmente noto come *FLQ formula*, ripreso da altri economisti 208 volte, si fonda su coefficienti di localizzazione *intra industry* (interni al settore considerato) e *cross industry* (tra il settore considerato e gli altri), che opportunamente definiti ed utilizzati consentono di estrarre una sub-matrice dalla matrice generale.

 $\overline{\phantom{0}}$ 

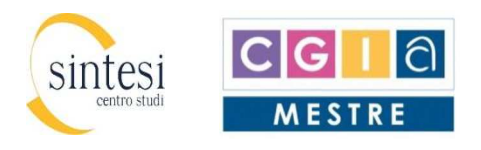

<sup>&</sup>lt;sup>9</sup> Bisogna essere consapevoli che la logica della TIO si fonda su alcune ipotesi che ne possono limitare la generalizzazione. Oltre alla stabilità (perlomeno di breve periodo) delle connessioni produttive (a<sub>ii</sub>), le attività di produzione devono essere omogenee di grado 1 (rendimenti di scala costanti) e l'offerta di input deve essere tendenzialmente elastica (la capacità produttiva deve poter essere "facilmente" modificata). D'altra parte, non esiste modello economico che non utilizzi ipotesi semplificatrici.

<sup>10</sup> Deming e Stephan (1940), *On a least squares adjustment of a sampled frequency table when expected marginal totals are known*, Annals of Mathematical Statistics, 11(4).

<sup>11</sup> Nicolardi (1998), *Un sistema di bilanciamento per matrici contabili di grandi dimensioni*, ISTAT, Quaderni di Ricerca, 4. Toh (1998), *Projecting the Leontief inverse directly by the RAS method*, University of Singapore, paper prepared for the 12th International Conference on Input-Output Techniques, New York, 18-22 may. Trinh e Phong (2013), *A short note on RAS method*, Advances in Management & Applied Economics, 3(4). Rao e Tommasino (2014), *Updating technical coefficients of an input-output matrix with RAS*, Enea, RapportoTecnico n. 5. Rao (2017), *Alcune note sul metodo RAS*, Enea. Shuja, Lazim e Yap (2017), *Projecting input-output table for Malaysia: a comparison of RAS and EURO method*, Pertanika Journal Science & Technology, 25(3).

<sup>&</sup>lt;sup>12</sup> I dati di riferimento per l'aggiornamento sono in parte definitivi ed in parte stimati.

<sup>13</sup> Flegg, Webber, Elliott (1995), *On the appropriate use of location quotients in generating regional input-output tables*, Regional Studies, 29. Flegg e Webber (1997), *On the appropriate use of location quotients in generating regional inputoutput tables: reply*, Regional Studies, 31. Flegg e Webber (2000), *Regional size, regional specialization and the FLQ formula*, Regional Studies, 34. Flegg e Tohmo (2010), *Regional input-output tables and the FLQ formula: a case study of Finland*, paper prepared for the Regional Studies Association Annual International Conference, Pecs, Hungary, 24-26 may. Flegg e Tohmo (2013), *Regional input-output tables and the FLQ formula: a case study of Finland*, Regional Studies, 47(5).

<sup>14</sup> Danielis (2011), *Il sistema marittimo-portuale del Friuli Venezia Giulia. Aspetti economici, statistici e storici*, Edizioni Università di Trieste.

La tecnica ora menzionata (*FLQ formula*) consente infatti di derivare *coefficienti tecnici* intra-nazionali basandosi su quelli nazionali, applicandola alla "parte interna" della TIO, quella cioè che costituisce l'obiettivo fondamentale dell'indagine: le risorse prodotte sul territorio oggetto di studio, e non quelle importate. Ciò richiede:

- la definizione dei *coefficienti tecnici* in funzione della produzione interna, e non delle risorse totalmente disponibili;
- la riscrittura delle esportazioni (una delle componenti della domanda finale) come saldo export-import, per mantenere la simmetria della TIO.

Questa metodologia stima i *coefficienti tecnici locali* intesi come la quantità del bene i-esimo che serve a ottenere una unità del bene j-esimo, entrambi prodotti localmente. Il legame tra i *coefficienti tecnici locali* (Lij) e *nazionali* (Nij <sup>15</sup>) è approssimabile dai *coefficienti di localizzazione* (CLij):

$$
L_{ij} = CL_{ij} * N_{ij}
$$
 [3]

La procedura di FLQ consente la stima dei *coefficienti di localizzazione*. La loro procedura soddisfa varie esigenze, poiché tiene conto:

- della dimensione relativa del settore che fornisce gli input;
- della dimensione relativa del settore che utilizza quegli input;
- della dimensione relativa dell'area di riferimento;
- del fatto che un'area recupera input anche da produttori di altre aree.

Detto questo, si supponga di possedere i *coefficienti tecnici nazionali* (N<sub>ij</sub>)<sup>16</sup>, e di voler scindere il Paese in due sub-aree<sup>17</sup> desumendone i corrispondenti *coefficienti tecnici locali* (L<sub>ij</sub>). L'equazione [3] consente questo purché si ottengano i *coefficienti di localizzazione* (CLij), i quali assumono le due diverse configurazioni prima accennate, cioè i *coefficienti intra industry<sup>18</sup>* e *cross industry<sup>19</sup>*:

> ICL<sub>ij</sub> = IntraL\*β quando i=j CCL<sub>ij</sub> = CrossL\*β quando i≠j

Indicando con O<sub>i1</sub> e O<sub>i2</sub> l'occupazione del settore i-esimo delle sub-aree 1 e 2, e con OT<sub>1</sub> e OT<sub>2</sub> l'occupazione totale delle due sub-aree, valgono le seguenti:

> sub-area 1  $\rightarrow$  IntraL<sub>i1</sub> =  $\frac{O_{i_1}}{O_{i_1}}$  $\frac{O_{i1}}{O_{i1} + O_{i2}} * \frac{OT_1 + OT_2}{OT_1}$  $OT_1$ sub-area 2  $\rightarrow$  IntraL<sub>i2</sub> =  $\frac{O_{i2}}{O_{i1}}$  $\frac{O_{i2}}{O_{i1} + O_{i2}} * \frac{OT_1 + OT_2}{OT_2}$  $or_{2}$ sub-area 1  $\rightarrow$  Cross<sub>ij1</sub> =  $\frac{Initial_{i1}}{Total_{i2}}$ IntraL<sub>j1</sub> sub-area 2  $\rightarrow$  Cross<sub>ij2</sub> =  $\frac{Initial_{iz}}{Initial_{iz}}$ IntraL<sub>j2</sub>

 $\overline{\phantom{0}}$ 

Regione del Veneto Segreteria Generale della Programmazione Direzione Sistema dei controlli, attività ispettive e SISTAR

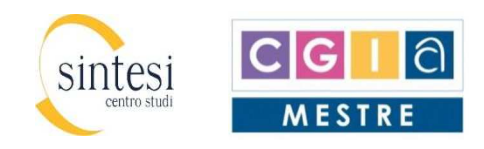

 $15$  Corrispondono a quelli precedentemente indicati con  $a_{ij}$ .

<sup>16</sup> Si desumono dalla TIO nazionale definita dall'ISTAT.

<sup>&</sup>lt;sup>17</sup> Dal punto di vista tecnico ciò trasforma un'unica matrice originaria in 4 sub-matrici.

<sup>18</sup> I coefficienti della diagonale della matrice.

<sup>19</sup> I coefficienti esterni alla diagonale della matrice.

sub-area 1  $\rightarrow$  β<sub>1</sub> = [log<sub>2</sub> $\left(1+\frac{or_1}{or_1} \right)$  $\frac{U_1}{\omega T_1 + \omega T_2}$ )<sup>\appo</sup> 0 ≤ α< 1 sub-area 2  $\rightarrow$  β<sub>2</sub> = [log<sub>2</sub> $\left(1+\frac{or_2}{or_1} \right)$  $\frac{U_2}{\omega_{T_1} + \omega_{T_2}}$ )<sup>\\corrupy 0 ≤ \corrupy 2 \corrupy 0 ≤ \corrupy 2 \corrupy 0 ≤ \corrupy 2 \corrupy 1</sup>

Infine, per i *coefficienti cross industry* è previsto un fattore di correzione da applicare quando il numeratore del coefficiente (IntraLi) è maggiore di 1:

$$
CCL_{1J} = CrossL*\beta*\delta
$$

$$
\delta = log_2 (1+Intral_i)
$$

Una volta desunti come sopra i *coefficienti di localizzazione*, inserendo gli stessi nell'equazione [3] si ottengono i *coefficienti tecnici* delle due sub-aree obiettivo che, come accennato in premessa all'equazione [3], descrivono la produzione interna alle stesse limitatamente a quella soddisfatta da input prodotti da aziende locali; successivamente si definiscono i coefficienti delle altre due sub-matrici facendo il complemento ai coefficienti iniziali, cioè quelli nazionali che costituiscono la cornice di riferimento. **La configurazione finale della TIO obiettivo è una matrice di dimensione 122x122, costituita perciò da 14.884 coefficienti:** 

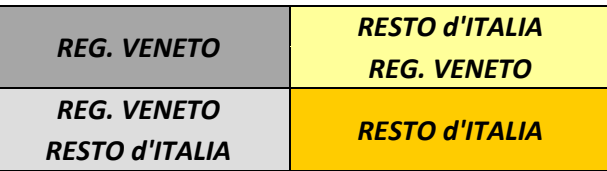

La lettura "verticale" della matrice è così sintetizzabile:

- REG. VENETO = frazione della produzione veneta gestita localmente: beni-servizi realizzati da unità produttive localizzate nel Veneto, ottenuti con input forniti da altre unità produttive a loro volta localizzate nel Veneto; rappresenta lo stimolo produttivo proveniente da iniziative venete che sviluppa i suoi effetti all'interno dei confini regionali;
- REG. VENETO-RESTO d'ITALIA = frazione della produzione di unità localizzate nel Veneto ottenuta con input forniti da aziende localizzate al di fuori dei confini regionali;
- RESTO d'ITALIA-REG. VENETO = frazione della produzione di unità localizzate nelle altre regioni ottenuta con input forniti da unità localizzate nel Veneto;
- RESTO d'ITALIA = frazione della produzione di unità localizzate nelle altre regioni ottenuta con input forniti da unità non localizzate nel Veneto.

In altri termini, la prima e la quarta sub-matrice descrivono l'autosufficienza dei 2 sub-sistemi territoriali (Veneto e Resto d'Italia), mentre la seconda e la terza rappresentano la "sollecitazione produttiva" che un sub-sistema territoriale esercita sull'altro.

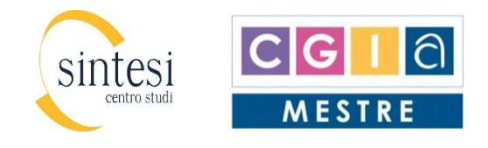

#### **Effetti moltiplicativi sulla produzione**

La complessa procedura di definizione della TIO regionale-nazionale consente di rispondere a due fondamentali domande.

La prima è la seguente: *qual è lo stimolo che la progettazione della Regione Veneto esercita sul valore della produzione delle aziende venete e del resto del Paese?*

La risposta è possibile grazie ai cosiddetti *moltiplicatori della produzione*, ottenuti dal sistema delle n equazioni inizialmente indicate, ovviamente così come risultano nella matrice a 4 quadranti. Per semplificare la discussione, è conveniente passare alla notazione matriciale, più compatta e sintetica:

 $X = AX + Z$   $\rightarrow$   $Z = X - AX$   $\rightarrow$   $X = (I-A)^{-1}Z$ 

È la matrice (I-A)-1 che contiene i coefficienti che definiscono i *moltiplicatori della produzione*, basilari per la quantificazione di qualsiasi tipologia d'impatto<sup>20</sup>.

Questa matrice dal punto di vista tecnico-operativo è articolata su 61 settori.

#### **Effetti moltiplicativi sul fattore lavoro**

Il secondo cruciale quesito è: *quanti addetti vengono coinvolti dalla progettazione socio-economica della Regione Veneto, nel territorio regionale e anche nel resto del Paese?*

Per rispondere a questa seconda domanda bisogna definire i *coefficienti di attivazione degli addetti*, e costruire la loro matrice diagonale Θ:

$$
\Theta = \begin{bmatrix}\n\theta_1 & 0 & \dots & 0_j & \dots & 0 \\
0 & \theta_2 & \dots & 0 & \dots & 0 \\
\vdots & \vdots & \vdots & \ddots & \vdots \\
0 & 0 & \dots & \theta_i & \dots & 0 \\
\vdots & \vdots & \vdots & \ddots & \vdots \\
0 & 0 & \dots & 0 & \dots & \theta_n\n\end{bmatrix}
$$

Conseguentemente i moltiplicatori dell'occupazione si ottengono dal prodotto seguente:

θ1k<sup>11</sup> θ1k<sup>12</sup> … θ1k1j … θ1k1n θ2k<sup>21</sup> θ2k<sup>22</sup> … θ2k2j … θ2k2n θiki1 θiki2 … θikij … θikin θnkn1 θnkn2 … θnknj … θnknn

 $\Theta$ (I-A)<sup>-1</sup>

Dopodiché dalla matrice Θ(I-A)<sup>-1</sup> si estraggono i moltiplicatori con i quali si può stabilire l'attivazione di addetti.

ı

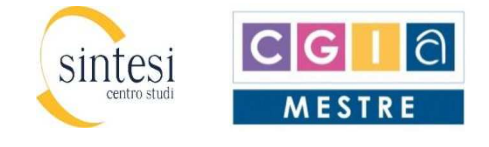

<sup>20</sup> La matrice "A" rappresenta quella a 4 quadranti; "I" è la nota *matrice identica* (vale 1 lungo la diagonale e 0 altrove).

#### **Bibliografia**

Amato A. e Costa P. (1978) - *Interdipendenze industriali e programmazione regionale,* Milano, F. Angeli

Bacharach M. (1970) - *Biproportional matrices & input-output change*, Cambridge University Press, Cambridge

Danielis R. (2011) - *Il sistema marittimo-portuale del Friuli Venezia Giulia. Aspetti economici, statistici e storici*, Trieste, Edizioni Università di Trieste

Flegg A.T. e Thomo T. (2010) - *Regional input-output tables and the FLQ formula: a case study of Finland*, paper prepared for the Regional Studies Association Annual International Conference, Pecs, Hungary, 24- 26 may

Galasso A. e Infantino G. (2008) - *Analisi input-output: presupposti teorici e possibili applicazioni*, MEF, note tematiche n. 7

Holy V. e Safr K. (2020) - *Disaggregating input-output tables by the multidimensional RAS method*,

https://arxiv.org/pdf/1704.07814.pdf

- Hughes W.R. (1997) *A comparison of economic impacts with the use of economic base and input-output methodologies*, Environmental Planning, 29(4)
- ISTAT (2019) *Il sistema di tavole input-output. Nota metodologica*, gennaio
- Lenzen M., Gallego, B., Wood R. (2009) *Matrix balancing under conflicting information*, Economic Systems Research, 21
- Leontief W. (1941) *The structure of american economy 1919-1929*, 1ª edizione, Cambridge, Mass., Harvard University Press
- Leontief W. (1951) *The structure of american economy 1919-1929*, 2ª edizione, Cambridge, Mass., Harvard University Press

Leontief W. (1986) - *Input-output economics*, New York, Oxford University Press

- Mantegazza S. e Pascarella C. (2006) *Il nuovo approccio integrato ai conti nazionali: le tavole delle risorse e degli impieghi*, contributo per il seminario *La revisione generale dei conti nazionali del 2005*, Roma, 21-22 giugno. Pubblicato sul sito dell'ISTAT
- Mantegazza S. e Pisani S. (2000a) *Analysis of the calculation methodologies of National Accounts in the I-O framework: consistency, constraints and independent estimation*, 13th International Conference On Input-Output Techniques, Macerata 21-26 agosto

Mantegazza S. e Pisani S. (2000b) - *ISTAT input output table: present practices and future development*, 13th International Conference On Input-Output Techniques, Macerata 21-26 agosto

- Nicolardi V. (1998) *Un sistema di bilanciamento per matrici contabili di grandi dimensioni*, ISTAT, Quaderni di Ricerca, n. 4
- Pasinetti L. (1981) *Lezioni di teoria della produzione*, Bologna, Il Mulino, 1981, capitoli 2 e 4
- Rao M. e Tommasino M.C. (2014) *Updating technical coefficients of an input-output matrix with RAS*, Enea, RapportoTecnico n. 5
- Rao M. (2017) *Alcune note sul metodo RAS*, Enea
- Sargento A.L.M. (2009) *Introducing input-output analysis at the regional level: basic notions and specific issues*, Regional Economics Applications Laboratory, University of Illinois
- Stone R., Champernowne D.C., MEADE J. (1942) *The precision of national income estimates*, Review of Economic Studies, 9(2)
- Shuja N., Lazim M.A., Yap B.W. (2017) *Projecting input-output table for Malaysia: a comparison of RAS and EURO method*, Pertanika Journal Science & Technology, 25(3)
- Toh M.H. (1998) *Projecting the Leontief inverse directly by the RAS method*, University of Singapore, paper prepared for the 12th International Conference on Input-Output Techniques, New York, 18-22 may
- Trinh B.T. e Phong N.V. (2013) *A short note on RAS method*, Advances in Management & Applied Economics, 3(4)

Regione del Veneto Segreteria Generale della Programmazione Direzione Sistema dei controlli, attività ispettive e SISTAR

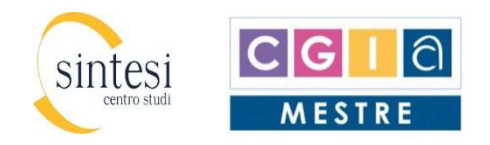